# **Интернет – технология будущего.**

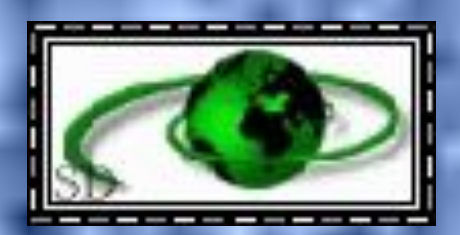

## **Историческая справка**

 **Около 40 лет назад Министерство Обороны США создало сеть, которая явилась предтечей Internet, – она называлась ARPAnet. ARPAnet была экспериментальной сетью, – она создавалась для поддержки научных исследований в военно-промышленной сфере, – в частности, для исследования методов построения сетей, устойчивых к частичным повреждениям, получаемым, например, при бомбардировке авиацией и способных в таких условиях продолжать нормальное функционирование. Это требование дает ключ к пониманию принципов построения и структуры Internet. В модели ARPAnet всегда была связь между компьютером-источником и компьютером-приемником (станцией назначения). Сеть предполагалась ненадежной: любая часть сети может исчезнуть в любой момент.** 

 **На связывающиеся компьютеры – не только на саму сеть – также возложена ответственность обеспечивать налаживание и поддержание связи. Основной принцип состоял в том, что любой компьютер мог связаться как равный с равным с любым другим компьютером.** 

I

 **Передача данных в сети была организована на основе протокола Internet – IP. Протокол IP – это правила и описание работы сети. Этот свод включает правила налаживания и поддержания связи в сети, правила обращения с IP-пакетами и их обработки, описания сетевых пакетов семейства IP (их структура и т.п.). Сеть задумывалась и проектировалась так, чтобы от пользователей не требовалось никакой информации о конкретной структуре сети. Для того, чтобы послать сообщение по сети, компьютер должен поместить данные в некий "конверт'', называемый, например, IP, указать на этом "конверте'' конкретный адрес в сети и передать получившиеся в результате этих процедур пакеты в сеть.** 

 **Эти решения могут показаться странными, как и предположение о "ненадежной'' сети, но уже имеющийся опыт показал, что большинство этих решений вполне разумно и верно. Пока Международная Организация по Стандартизации (Organization for International Standardization – ISO) тратила годы, создавая окончательный стандарт для компьютерных сетей, пользователи ждать не желали. Активисты Internet начали устанавливать IPпрограммное обеспечение на все возможные типы компьютеров. Вскоре это стало единственным приемлемым способом для связи разнородных компьютеров. Такая схема понравилась правительству и университетам, которые проводят политику покупки компьютеров у различных производителей. Каждый покупал тот компьютер, который ему нравился и вправе был ожидать, что сможет работать по сети совместно с другими компьютерами.** 

 **Примерно 10 лет спустя после появления ARPAnet появились Локальные Вычислительные Сети (LAN), например, такие как Ethernet и др. Одновременно появились компьютеры, которые стали называть рабочими станциями. На большинстве рабочих станций была установлена операционная система UNIX. Эта ОС имела возможность работы в сети с протоколом Internet (IP). В связи с возникновением принципиально новых задач и методов их решения появилась новая потребность: организации желали подключиться к ARPAnet своей локальной сетью. Примерно в то же время появились другие организации, которые начали создавать свои собственные сети, использующие близкие к IP коммуникационные протоколы. Стало ясно, что все только выиграли бы, если бы эти сети могли общаться все вместе, ведь тогда пользователи из одной сети смогли бы связываться с пользователями другой сети.** 

 **Одной из важнейших среди этих новых сетей была NSFNET, разработанная по инициативе Национального Научного Фонда (National Science Foundation – NSF). В конце 80-х NSF создал пять суперкомпьютерных центров, сделав их доступными для использования в любых научных учреждениях. Было создано всего лишь пять центров потому, что они очень дороги даже для богатой Америки. Именно поэтому их и следовало использовать кооперативно. Возникла проблема связи: требовался способ соединить эти центры и предоставить доступ к ним различным пользователям. Сначала была сделана попытка использовать коммуникации ARPAnet, но это решение потерпело крах, столкнувшись с бюрократией оборонной отрасли и проблемой обеспечения персоналом.** 

 **Тогда NSF решил построить свою собственную сеть, основанную на IP технологии ARPAnet. Центры были соединены специальными телефонными линиями с пропускной способностью 56 KBPS (7 KB/s). Однако, было очевидно, что не стоит даже и пытаться соединить все университеты и исследовательские организации непосредственно с центрами, т.к. проложить такое количество кабеля – не только очень дорого, но практически невозможно. Поэтому решено было создавать сети по региональному принципу. В каждой части страны заинтересованные учреждения должны были соединиться со своими ближайшими соседями. Получившиеся цепочки подсоединялись к суперкомпьютеру в одной из своих точек, таким образом суперкомпьютерные центры были соединены вместе. В такой топологии любой компьютер мог связаться с любым другим, передавая сообщения через соседей.**

 **Это решение было успешным, но настала пора, когда сеть уже более не справлялась с возросшими потребностями. Совместное использование суперкомпьютеров позволяло подключенным общинам использовать и множество других вещей, не относящихся к суперкомпьютерам. Неожиданно университеты, школы и другие организации осознали, что заимели под рукой море данных и мир пользователей. Поток сообщений в сети (трафик) нарастал все быстрее и быстрее пока, в конце концов, не перегрузил управляющие сетью компьютеры и связывающие их телефонные линии. В 1987 г. контракт на управление и развитие сети был передан компании Merit Network Inc., которая занималась образовательной сетью Мичигана совместно с IBM и MCI. Старая физически сеть была заменена более быстрыми (примерно в 20 раз) телефонными линиями. Были заменены на более быстрые и сетевые управляющие машины.**

 **Процесс совершенствования сети идет непрерывно. Однако, большинство этих перестроек происходит незаметно для пользователей. Включив компьютер, вы не увидите объявления о том, что ближайшие полгода Internet не будет доступна из-за модернизации. Возможно, даже более важно то, что перегрузка сети и ее усовершенствование создали зрелую и практичную технологию. Проблемы были решены, а идеи развития проверены в деле.** 

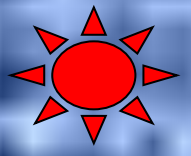

# **Способы доступа к Internet**

 **Использование только электронной почты. Этот способ позволяет получать и отправлять сообщения другим пользователям и только. Через специальные шлюзы Вы можете также использовать и другие сервисы, предоставляемые Internet. Эти шлюзы, однако, не позволяют работать в интерактивном режиме, и могут быть довольно сложными в использовании.**

 **Режим удаленного терминала. Вы подключаетесь к другому компьютеру, соединенному с Internet, как удаленный пользователь. На удаленном компьютере запускаются программы-клиенты, которые используют Internet-сервисы, а результаты их работы отображаются на экране Вашего терминала. Поскольку для подключения используются, в основном, программы эмуляции терминала, вы можете работать только в текстовом режиме. Таким образом, например, для просмотра WEB-узлов Вы сможете использовать только текстовый браузер и графических изображений не увидите.**

 **Непосредственное соединение. Это основная и наилучшая форма соединения, когда Ваш компьютер становится одним из узлов Internet. Посредством протокола TCP/IP он напрямую общается с другими компьютерами в Internet. Доступ к сервисам Internet осуществляется посредством программ, работающих на Вашем компьютере.**

#### **Доменная система имен**

 **Сетевое программное обеспечение нуждается 32-битных IPадресах для установления соединения. Однако пользователи предпочитают использовать имена компьютеров, поскольку их легче запоминать. Таким образом, необходимы средства для преобразования имен в IP-адреса и наоборот.** 

 **Когда Internet была небольшой, это было просто. На каждом компьютере были файлы, в которых описывались соответствия между именами и адресами. Периодически в эти файлы вносились изменения. В настоящее время такой способ изжил себя, поскольку количество компьютеров в Internet очень велико. Файлы были заменены системой серверов имен (name servers), которые отслеживают соответствия между именами и сетевыми адресами компьютеров (в действительности это только один из видов сервиса, предоставляемых системой серверов имен). Необходимо отметить, что используется целая сеть серверов имен, а не какой то один, центральный.**

 **Сервера имен организованы в виде дерева, соответствующего организационной структуре сети. Имена компьютеров также составляют соответствующую структуру. Пример: компьютер имеет имя BORAX.LCS.MIT.EDU. Это компьютер, установленный в компьютерной лаборатории (LCS) в Массачусетском технологическом институте (MIT).**

 **Для того. Чтобы определить его сетевой адрес, теоретически, необходимо получить информацию от 4 различных серверов. Вопервых, необходимо связаться с одним из серверов EDU, которые обслуживают учреждения образования (для обеспечения надежности каждый уровень иерархии имен обслуживают несколько серверов). На этом сервере необходимо получить адреса серверов MIT. На одном из серверов MIT можно получить адрес сервера (серверов) LCS. В заключение, на сервере LCS можно узнать адрес компьютера BORAX.** 

 **Каждый из этих уровней называется доменом. Полное имя BORAX.LCS.MIT.EDU, таким образом, представляет собой доменное имя ( так же как и имена доменов LCS.MIT.EDU, MIT.EDU, and EDU).**

 **К счастью, в действительности нет необходимости каждый раз связываться со всеми перечисленными серверами. Программное обеспечение, установленное у пользователя, связывается с сервером имен в своем домене, а он при необходимости связывается с другими серверами имен и предоставляет в ответ конечный результат преобразования доменного имени в IP-адрес.**

 **Доменная система хранит не только информацию об именах и адресах компьютеров. В ней также хранится большое количество другой полезной информации: сведения о пользователях, адреса почтовых серверов и т.п.**

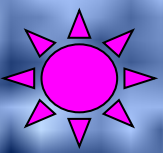

## **Сетевые протоколы**

 **Протоколы прикладного уровня используются в конкретных прикладных программах. Общее их количество велико и продолжает постоянно увеличиваться. Некоторые приложения существуют с самого начала развития internet, например, TELNET и FTP. Другие появились позже: HTTP, NNTP, POP3, SMTP.**

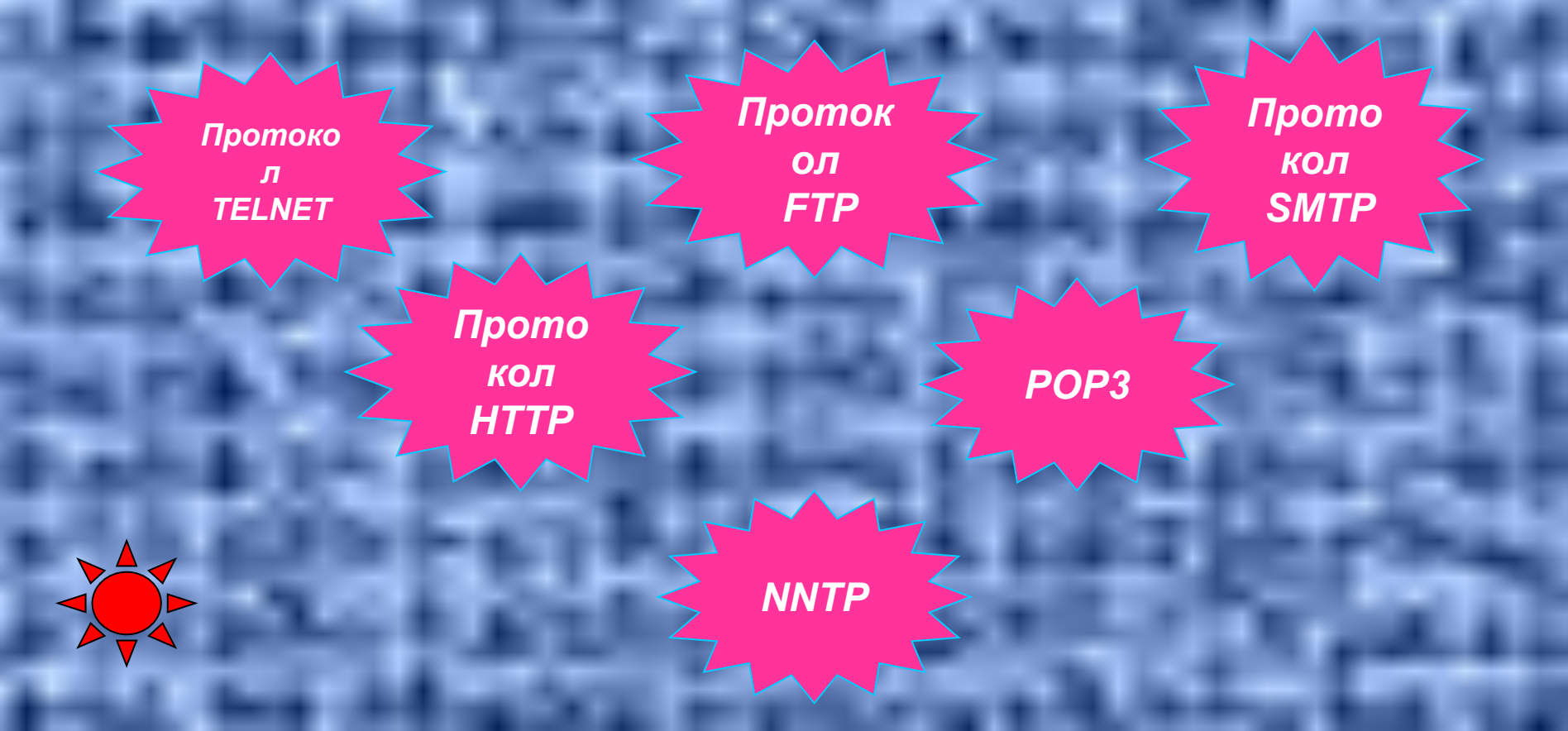

 **Протокол TELNET позволяет серверу рассматривать все удаленные компьютеры как стандартные «сетевые терминалы» текстового типа. Работа с TELNET походит на набор телефонного номера. Пользователь набирает на клавиатуре что-то вроде telnet delta и получает на экране приглашение на вход в машину delta. Протокол TELNET существует уже давно. Он хорошо опробован и широко распространен. Создано множество реализаций для самых разных операционных систем.**

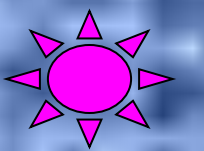

 **Протокол FTP (File Transfer Protocol – протокол передачи файлов) распространен также широко как TELNET. Он является одним из старейших протоколов семейства TCP/IP. Также как TELNET он пользуется транспортными услугами TCP. Существует множество реализаций для различных операционных систем, которые хорошо взаимодействуют между собой. Пользователь FTP может вызывать несколько команд, которые позволяют ему посмотреть каталог удаленной машины, перейти из одного каталога в другой, а также скопировать один или несколько файлов.**

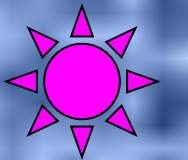

 **Протокол SMTP (Simple Mail Transfer Protocol – простой протокол передачи почты) поддерживает передачу сообщений (электронной почты) между произвольными узлами сети internet. Имея механизмы промежуточного хранения почты и механизмы повышения надежности доставки, протокол SMTP допускает использование различных транспортных служб.**

 **Протокол SMTP обеспечивает как группирование сообщений в адрес одного получателя, так и размножение нескольких копий сообщения для передачи в разные адреса. Над модулем SMTP располагается почтовая служба конкретного компьютера. В типичных программах-клиентах в основном применяется для отправки исходящих сообщений.** 

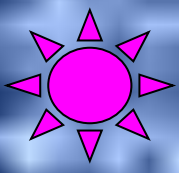

 **Протокол HTTP (Hyper text transfer protocol – протокол передачи гипертекста) применяется для обмена информацией между серверами WWW (World Wide Web – всемирная паутина) и программами просмотра гипертекстовых страниц – браузерами WWW. Допускает передачу широкого спектра разнообразной информации – текстовой, графической, аудио и видео. В настоящее время находится в стадии непрерывного совершенствования.**

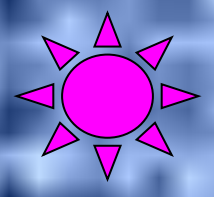

 **POP3 (Post Office Protocol – протокол почтового узла, 3 версия), позволяет программам-клиентам электронной почты принимать и передавать сообщения с/на почтовые серверы. Обладает достаточно гибкими возможностями по управлению содержимым почтовых ящиков, расположенных на почтовом узле. В типичных программах-клиентах в основном применяется для приема входящих сообщений.**

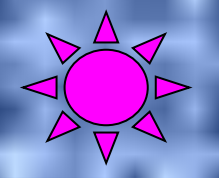

 **Network News Transfer Protocol – протокол передачи сетевых новостей (NNTP) позволяет общаться серверам новостей и клиентским программам – распространять, запрашивать, извлекать и передавать сообщения в группы новостей. Новые сообщения хранятся в централизованной базе данных, которая позволяет пользователю выбирать интересующие его сообщения. Также обеспечивается индексирование, организация ссылок и удаление устаревших сообщений.**

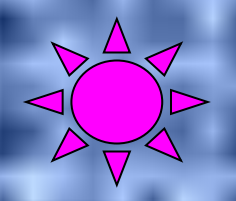

#### **Сервисы Internet**

 **Серверами называются узлы сети, предназначенные для обслуживания запросов клиентов – программных агентов, извлекающих информацию или предающих ее в сеть и работающих под непосредственным управлением пользователей. Клиенты предоставляют информацию в понятном и удобном для пользователей виде, в то время как серверы выполняют служебные функции по хранению, распространению, управлению информацией и выдачу ее по запросу клиентов. Каждый вид сервиса в Internet предоставляется соответствующими серверами и может использоваться с помощью соответствующих клиентов.**

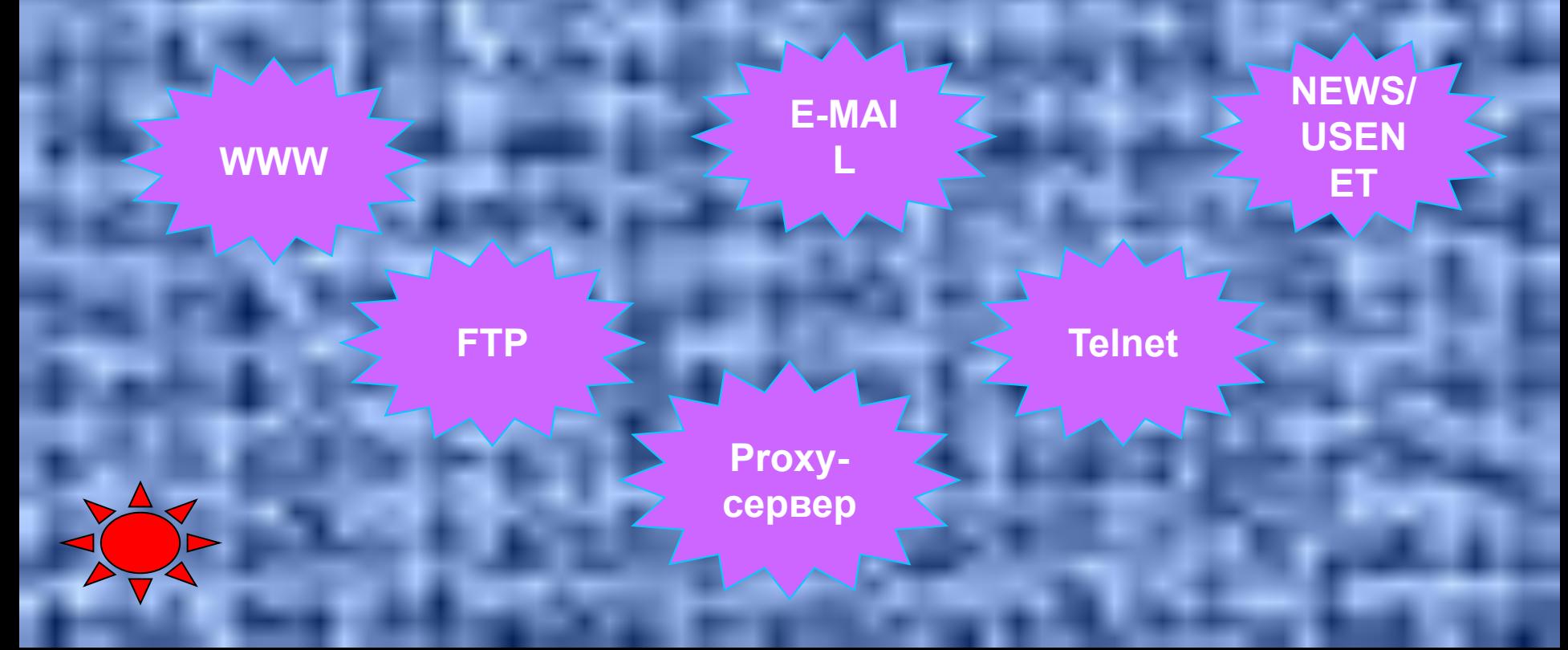

 **Сервис WWW – всемирная паутина, обеспечивает представление и взаимосвязи огромного количества гипертекстовых документов, включающих текст, графику, звук и видео, расположенных на различных серверах по всему миру и связанных между собой посредством ссылок в документах. Появление этого сервиса значительно упростило доступ к информации и стало одной из основных причин взрывообразного роста Internet с 1990 года. Сервис WWW функционирует с использованием протокола HTTP.**

 **Для использования этого сервиса применяются программыбраузеры, наиболее популярными из которых в настоящий момент являются Netscape Navigator и Internet Explorer.**

 **«Web browsers» – не что иное, как средства просмотра; они выполнены по аналогии с бесплатной коммуникационной программой под названием Mosaic, созданной в 1993 г. в лаборатории Национального центра суперкомпьютеров (National Center for Supercomputing Applications) при Университете шт. Иллинойс для облегчения доступа к WWW. Что же можно получить с помощью WWW? Почти все, что ассоциируется с понятием «работа в системе Internet», – от самых последних финансовых новостей до информации о медицине и здравоохранении, музыке и литературе, домашних животных и комнатных растениях, кулинарии и автомобильном деле.**

 **Можно заказывать авиабилеты в любую часть мира (реальные, а не виртуальные), туристические проспекты, находить необходимое программное и техническое обеспечение для своего ПК, играть в игры с далекими (и неизвестными) партнерами и следить за спортивными и политическими событиями в мире. Наконец, с помощью большинства программ со средствами доступа к WWW можно получить доступ и к телеконференциям (всего их около 10 000), куда помещаются сообщения на любые темы – от астрологии до языкознания, а также обмениваться сообщениями по электронной почте.** 

 **Благодаря средствам просмотра WWW хаотические джунгли информации в Internet приобретают форму привычных аккуратно оформленных страниц с текстом и фотографиями, а в некоторых случаях даже с видеосюжетами и звуком. Привлекательные титульные страницы (home pages) сразу же помогают понять, какая информация последует дальше. Здесь есть все необходимые заголовки и подзаголовки, выбирать которые можно с помощью линеек прокрутки как на обычном экране Windows или Macintosh. Каждое ключевое слово соединяется с соответствующими информационными файлами посредством гипертекстовых связей. И пусть термин «гипертекст» вас не пугает: гипертекстовые связи – это примерно то же самое, что сноска в статье энциклопедии, начинающаяся со слов «смотри также...» Вместо того, чтобы листать страницы книги, Вам достаточно щелкнуть мышью на нужном ключевом слове (для удобства оно выделяется на экране цветом или шрифтом), и перед вами появится требуемый материал. Очень удобно, что программа позволяет возвращаться к ранее просмотренным материалам или, щелкнув мышью, двигаться дальше.**

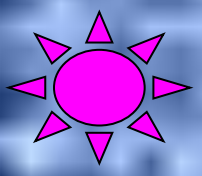

 **E-mail – электронная почта. С помощью E-mail можно обмениваться личными или деловыми сообщениями между адресатами, имеющими E-mail адрес.**

 **Ваш электронный адрес указывается в контракте на подключение (Kotik@Vacja.mail.ru). Сервер электронной почты, на котором для вас заводится почтовый ящик, работает наподобие обыкновенного почтового отделения, на которое приходит ваша почта. Ваш электронный почтовый адрес – это аналог арендованного абонентского ящика в почтовом отделении. Посланные вами сообщения сразу направляются адресату, указанному в письме, а пришедшие вам сообщения ожидают в вашем абонентском ящике, пока вы их не заберете. Вы можете посылать и принимать электронную почту от любого лица, имеющего электронный адрес. Для передачи сообщений в основном используется протокол SMTP, а для приема – POP3.**

 **Вы можете использовать разнообразные программы для работы с E-mail – специализированные, например Eudora, или же встроенные в Web браузер, например Netscape Navigator.**

 **Usenet – это всемирный дискуссионный клуб. Он состоит из набора конференций («newsgroups»), имена которых организованы иерархически в соответствии с обсуждаемыми темами. Сообщения («articles» или «messages») посылаются в эти конференции пользователями посредством специального программного обеспечения. После посылки сообщения рассылаются на серверы новостей и становятся доступными для прочтения другими пользователями.**

 **Можно послать сообщение и просмотреть отклики на него, которые появятся в дальнейшем. Так как один и тот же материал читает множество людей, то отзывы начинают накапливаться. Все сообщения по одной тематике образуют поток («thread») (в русском языке в этом же значении используется и слово «тема»); таким образом, хотя отклики могли быть написаны в разное время и перемешаться с другими сообщениями, они все равно формируют целостное обсуждение. Вы можете подписаться на любую конференцию, просматривать заголовки сообщений в ней с помощью программы чтения новостей, сортировать сообщения по темам, чтобы было удобнее следить за обсуждением, добавлять свои сообщения с комментариями и задавать вопросы. Для прочтения и отправки сообщений используются программы чтения новостей, например встроенная в браузер Netscape Navigator – Netscape News или Internet News от Microsoft, поставляемая вместе с последними версиями Internet Explorer.**

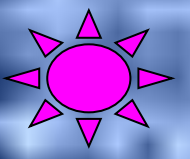

 **FTP – это метод пересылки файлов между компьютерами. Продолжающиеся разработка программного обеспечения и публикация уникальных текстовых источников информации гарантируют: мировые архивы FTP останутся зачаровывающей и постоянно меняющейся сокровищницей.**

 **Вы вряд ли найдете в FTP-архивах коммерческие программы, так как лицензионные соглашения запрещают их открытое распространение. Зато обнаружите условно-бесплатное и общедоступное программное обеспечение. Это разные категории: общедоступные программы (public domain) действительно бесплатны, а за условно-бесплатное программное обеспечение (shareware) требуется заплатить автору, если после испытательного срока Вы решите оставить себе программу и пользоваться ею. Встретятся вам и так называемые бесплатные программы (freeware); их создатели сохраняют за собой авторские права, но разрешают пользоваться своими творениями без какойлибо оплаты.**

 **Для просмотра FTP-архивов и получения хранящихся на них файлов вы можете воспользоваться специализированными программами – WS\_FTP, CuteFTP, или же использовать браузеры WWW Netscape Navigator и Internet Explorer – в них содержатся встроенные средства работы с FTP-серверами.**

 Remote Login – удаленный доступ – работа на удаленном компьютере в режиме, когда ваш компьютер эмулирует терминал удаленного компьютера, т.е. вы можете делать все то же (или почти все), что можно делать с обычного терминала машины, с которой вы установили сеанс удаленного доступа.

 Программа, которая обслуживает удаленные сеансы, называется telnet. Telnet имеет набор команд, которые управляют сеансом связи и его параметрами. Сеанс обеспечивается совместной работой программного обеспечения удаленного компьютера и вашего. Они устанавливают TCP-связь и общаются через TCP и UDP пакеты.

 Программа telnet входит в поставку Windows и устанавливается вместе с поддержкой протокола TCP/IP.

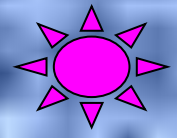

 **Proxy («ближний») сервер предназначен для накопления информации, к которой часто обращаются пользователи, на локальной системе. При подключении к Internet с использованием proxy-сервера ваши запросы первоначально направляются на эту локальную систему. Сервер извлекает требуемые ресурсы и предоставляет их вам, одновременно сохраняя копию. При повторном обращении к тому же ресурсу предоставляется сохраненная копия. Таким образом, уменьшается количество удаленных соединений.**

 **Использование proxy-сервера может несколько увеличить скорость доступа если канал связи вашего провайдера Internet недостаточно производителен. Если же канал связи достаточно мощный, скорость доступа может даже несколько снизиться, поскольку при извлечении ресурса вместо одного соединения от пользователя к удаленному компьютеру производится два: от пользователя к proxy-серверу и от proxy-сервера к удаленному компьютеру.**